## **Acceder a la visualización de notas**

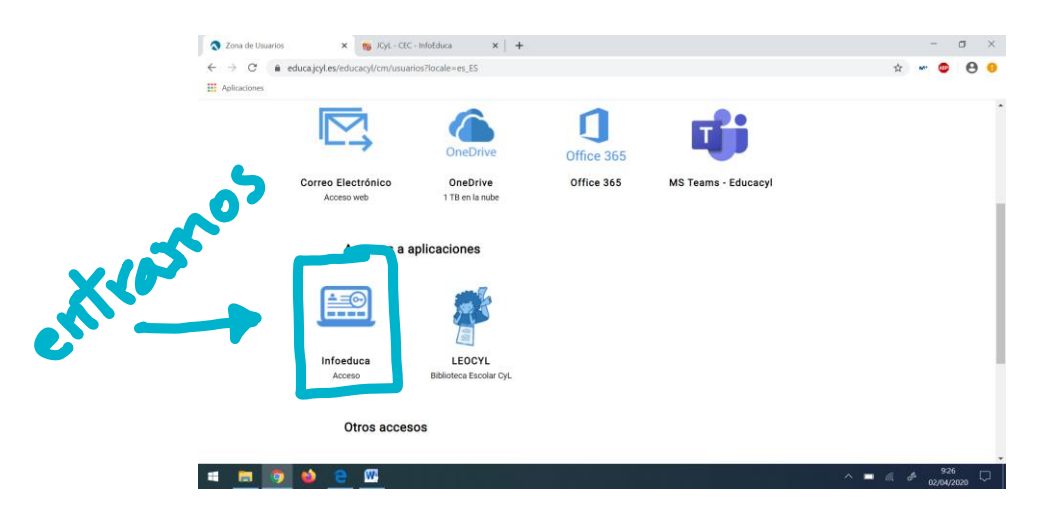

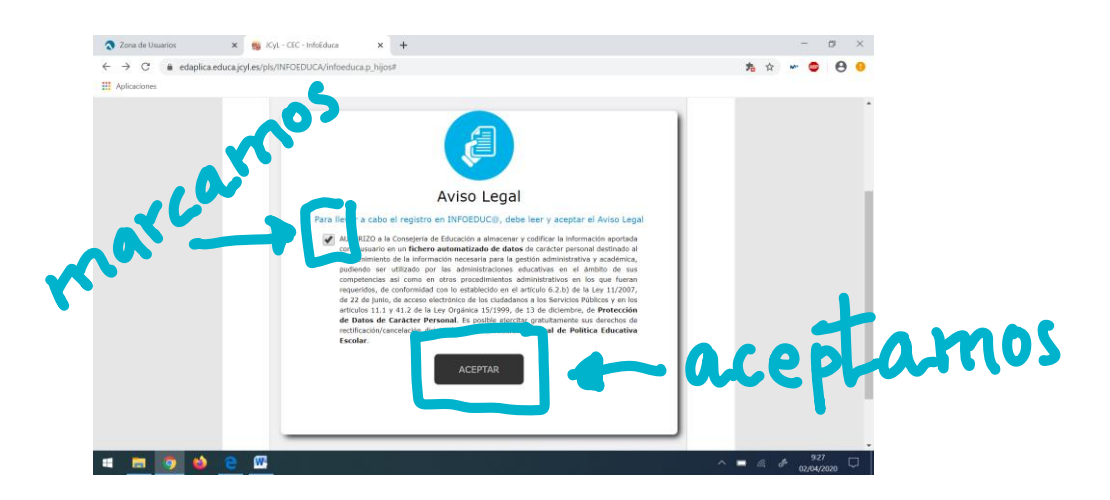

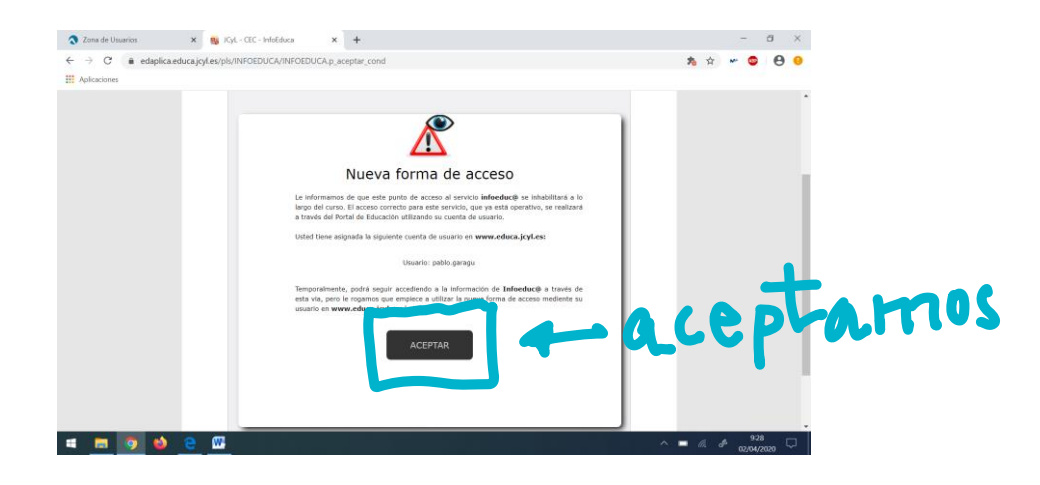

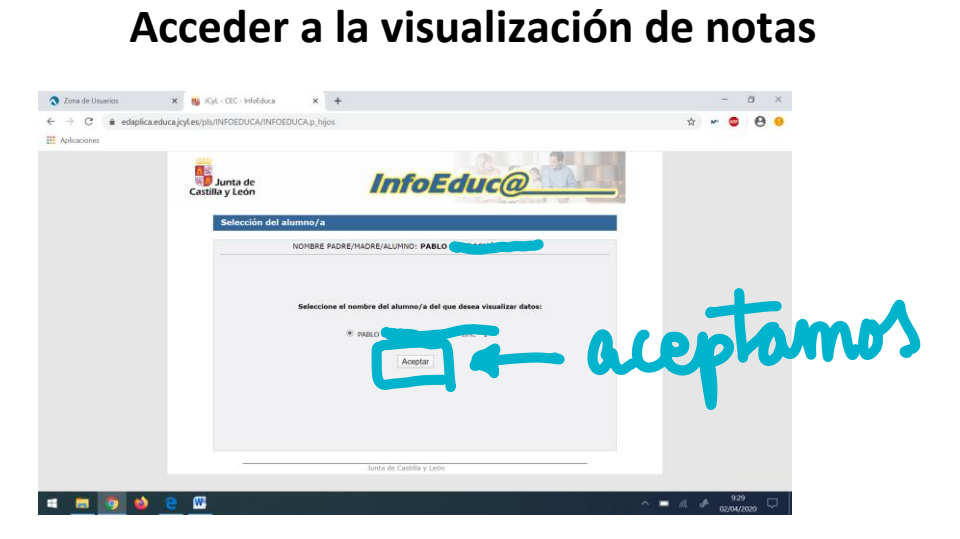

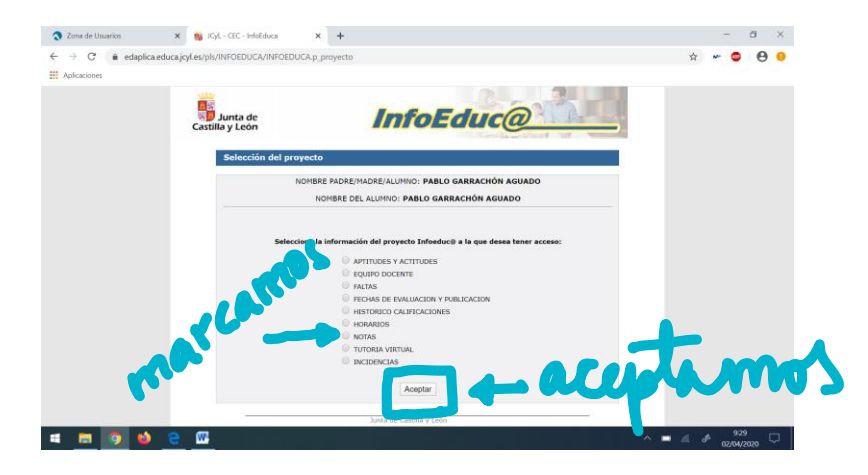